# LiteIDE Download

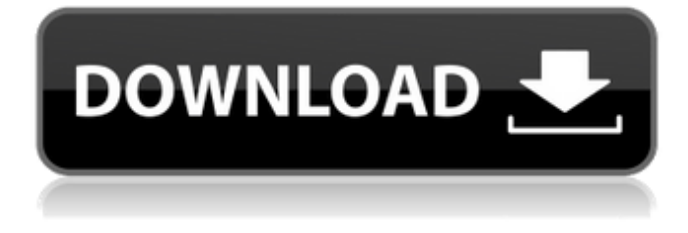

#### **LiteIDE Crack + (Final 2022)**

With LiteIDE, you don't have to write code. With LiteIDE, you can edit and build with code for dynamic solutions. Key features: + Use for C, C++, Objective-C, Go, Java, JavaScript, HTML, XML, XSLT, SQLite, Haskell, and more + Inspecting: Visualize the block structure, call stack, and information about each debugging object + Go to definition: Jump to the source code location that contains the definition of the symbol + Insert, delete and replace code blocks, as well as replace, remove and split strings and comments + Attach your own source code files + Add, use, or remove breakpoints + Full set of debugging functions In addition, the application can be located in the Tools/Preferences menu. You can also use different options through the Edit menu, while the Help and About panels make it possible to access additional information and features. The application is available in three versions, Lite, Lite 64-bit, and Ultimate. Lite – Free & Open Source Lite64-bit – Support for 64-bit applications Ultimate – Supports Debugging and the ability to modify code in memory LiteIDE Download: To download LiteIDE or any other copy of Python IDE – Free & Open Source – [LiteIDE], please follow below steps – 1. Go to [LiteIDE] on Software Center and click on installed, if it is not installed 2. Click on View and Download button or right click on the application icon 3. After download, install it 4. When done with the installation, you can find it in the left top corner of your software center. If you have any queries or doubts regarding to our review, please feel free to mention in the comment section below. That's all for today, thanks for reading. If you enjoyed this article, please feel free to like, share and subscribe. Recommended Articles: 10 Best Free Android Apps to Boost Productivity 20 Best Windows Apps for Graphic Designers 10 Best Free Video Editing Software for Windows 10 Best Python IDE for Mac OS X 10 Best Mac App Development Tools 10 Best Web Design Software for Windows Ana Pascal-Swarnakar Introduction In today's post we will introduce you to Wget, a command line utility that allows you to download files and a number of other useful utilities. We will also walk

#### **LiteIDE Registration Code For PC**

LiteIDE Crack For Windows is a cross-platform lightweight code editor for programmers that is based on Go. There are four main functions that differentiate it from other code editors: • Auto-completion. • Search by filename. • Toggle between code and file view. • Smart code formatting Description from the developer: LiteIDE is a cross-platform lightweight code editor for programmers. It's a real-time code editor (not code-aware - line numbers are not shown). LiteIDE uses light-weight autocompletion and other features to make it easy to learn and use. Main Features: • Integrated file manager • Commit/shelve/uncommit/unshelve • Change line numbers • Toggle between code and file view • Auto-completion • Binary search search • Line and file number colors • Formatting of tabs • Line numbering and folding • Smart code folding • Line numbers • Search by filename Keyboard Shortcuts: • Ctrl+h: toggle between code view and file view • Space: toggle line folding

on/off • Tab: toggle folding • Ctrl+i: line number control • Ctrl+s: toggle shelve/uncommit • Ctrl+n: set current line number • Ctrl+e: set current file name • Alt+B: toggle between code view and file view • Alt+b: toggle folding • Alt+q: compile and run • Alt+f: browse to specified file • Alt+t: compile current file • Alt+r: shell into the command line • Alt+w: open folder • Alt+x: clear all unsaved data • Alt+s: toggle shelve • Alt+u: unshelve • Alt+f: toggle auto-completion off/on • Alt+a: toggle between open and auto-complete • Alt+d: open library • Alt+p: clear/close error message • Alt+c: toggle between c and c++ mode • Alt+h: toggle between go1.8 and go1.10 • Alt+u: toggle between mod and js mode • Alt+m: toggle between go and go1.10 mode • Alt+l: toggle between auto-formatting and non-formatting mode • Alt+d: toggle debugging mode on/off 09e8f5149f

## **LiteIDE Crack Free License Key**

The World's Smartest Language Master language design and programming in Go If you're a Go fan, and want to learn to use the language, this environment will certainly be of great use to you. Go has gained huge popularity over the last few years, and you can find numerous online communities and other online services like the free gophersociety project being used for everything from personal hobbies to the creation of large-scale applications. Go's support for concurrency, interfaces, and packages is built into this environment, and you have a few of the most powerful tools at your disposal. Modern Programming Language Features Built-in Go Documentation Go! is a statically-typed, functional programming language, whose focus is on speed, concurrency, and tool support. It has provided dynamic features such as reflection, generics, multiple dispatch, and interfaces. This environment is built around it and comes with a Go reference at your disposal. The documentation is put together in a clear way and anything you want to know is at your fingertips. Technology Insights Accelerate Development Develop Go with some of the most powerful tools available in a single place. The environment comes bundled with Go Tool Chain (Go tool), Go Installer, and Go Package Manager. Use Go in the Cloud Put Go on Docker Containers, Ubuntu, and Windows machines for local development. The language runs on a wide range of platforms, including Linux, macOS, and Windows Built with You in Mind Make it easy to install, connect, and run the environment from your USB drive. Take it anywhere with you and work from any computer Introducing Go! Computer Programming Go!'s powerful features, based on the Go programming language Go! for Linux Go! for macOS Go! for Windows In-depth Tutorials Documentation, Writing Guides, FAQs, and the Go! & Go! Course Learn how to use Go in less than 20 minutes! Stimulating User Experience Fast, concise, and easy to use Go! with vibrant icons and colour-coded syntax. Hope this review will help you to choose the best IDE for Go. We know that some of you want to know more information about each one of them, then you can take a look to the performance of the latest version. In the modern world, where we communicate instantly, we have no chance of underestimating the value of

### **What's New In?**

In this article, we are going to discuss the features which are best, and most useful, for the Download Software. In this case, we are going to discuss best, most useful, and features which are best for LiteIDE. LiteIDE Download Free LiteIDE Description LiteIDE is a sleek and easy-to-use cross-platform IDE that has been designed and developed especially with the web application development in mind. It is the best program for programmers with no experience. With this tool, you can easily manage your projects, build, test and deploy them from the same interface. It's an extremely easy and easy to use program. Therefore, it's perfect for coding beginners. Besides, its open-source nature lets you customize it according to your desires. The number of available features offers you the best possible developer environment for your coding tasks. Features of LiteIDE Download Free Download Options Here, you can download LiteIDE the program by either using the direct download link or torrent. Requirements and System Requirements You will not face any difficulty in downloading LiteIDE, whether you use the direct download link or torrent. You can download it and run it in Windows, Mac and Linux. Furthermore, you will not encounter any problem while installing LiteIDE. You can install it in single or multi-user environment. You will need the following requirements to install LiteIDE on your system. To use LiteIDE Download Free, you will need the following things to install on your Windows, Mac or Linux Features of LiteIDE Download Free Best features of LiteIDE Download Free It provides you with the best user interface that will help you with programming tasks better It will help you build, test and debug your applications You can create XHTML and HTML5 Web applications It supports multiple languages and has a built-in autocomplete feature that will let you code faster It provides you with the best package management system to download different tools, and manage them easily LiteIDE Download Free will make your life easier Why LiteIDE Download Free It provides you with the best user interface It has a sleek and easy to use interface It has a built-in autocomplete feature It will make your job easier and will prove to be the best programming environment It has a package manager that will allow you to

## **System Requirements For LiteIDE:**

Recommended:

[https://pharmatalk.org/upload/files/2022/06/Nhcu16oJl6hJpJWZEjSt\\_08\\_a13babbd33efd9e39e75c5fac70afdd0\\_file.pdf](https://pharmatalk.org/upload/files/2022/06/Nhcu16oJl6hJpJWZEjSt_08_a13babbd33efd9e39e75c5fac70afdd0_file.pdf)

<https://blankbookingagency.com/?p=241050>

[https://www.bartsboekje.com/wp-content/uploads/2022/06/Paper\\_Changer.pdf](https://www.bartsboekje.com/wp-content/uploads/2022/06/Paper_Changer.pdf)

[https://chronicpadres.com/wp-content/uploads/2022/06/WinASO\\_Registry\\_Optimizer.pdf](https://chronicpadres.com/wp-content/uploads/2022/06/WinASO_Registry_Optimizer.pdf)

<http://purosautossandiego.com/?p=30587>

[https://deradiobingo.nl/wp-content/uploads/2022/06/Stroke\\_Transportation\\_Stock\\_Icons\\_Download.pdf](https://deradiobingo.nl/wp-content/uploads/2022/06/Stroke_Transportation_Stock_Icons_Download.pdf)

[http://www.momshuddle.com/upload/files/2022/06/BsRjTupbeJjEs4Ds6kes\\_08\\_023711a8cecde64fdd052e7e6a1d555d\\_file.pd](http://www.momshuddle.com/upload/files/2022/06/BsRjTupbeJjEs4Ds6kes_08_023711a8cecde64fdd052e7e6a1d555d_file.pdf) [f](http://www.momshuddle.com/upload/files/2022/06/BsRjTupbeJjEs4Ds6kes_08_023711a8cecde64fdd052e7e6a1d555d_file.pdf)

[https://savetrees.ru/wp-content/uploads/2022/06/cwlcount\\_\\_crack\\_2022.pdf](https://savetrees.ru/wp-content/uploads/2022/06/cwlcount__crack_2022.pdf)

[https://evolvagenow.com/upload/files/2022/06/PGxXIFdrbDF5gk4ofB16\\_08\\_aad10b76a8a1cbf5d7f4848b31a8d07e\\_file.pdf](https://evolvagenow.com/upload/files/2022/06/PGxXIFdrbDF5gk4ofB16_08_aad10b76a8a1cbf5d7f4848b31a8d07e_file.pdf) <http://montehogar.com/?p=9366>

<https://aboutdance.com.ua/advert/checksum-1-4-5-0-crack-free-april-2022/>

<http://sourceofhealth.net/2022/06/08/floattrigger-crack/>

https://ameeni.com/upload/files/2022/06/ry7Xw8pO9nSON2HDCBte\_08\_023711a8cecde64fdd052e7e6a1d555d\_file.pdf [https://networny-social.s3.amazonaws.com/upload/files/2022/06/UNUWpkYod7W4WfZDtNLq\\_08\\_aad10b76a8a1cbf5d7f484](https://networny-social.s3.amazonaws.com/upload/files/2022/06/UNUWpkYod7W4WfZDtNLq_08_aad10b76a8a1cbf5d7f4848b31a8d07e_file.pdf)

[8b31a8d07e\\_file.pdf](https://networny-social.s3.amazonaws.com/upload/files/2022/06/UNUWpkYod7W4WfZDtNLq_08_aad10b76a8a1cbf5d7f4848b31a8d07e_file.pdf)

[https://mycryptojourney.blog/wp-](https://mycryptojourney.blog/wp-content/uploads/2022/06/TC_Games__Crack_With_License_Code_Free_Download_Updated_2022.pdf)

[content/uploads/2022/06/TC\\_Games\\_\\_Crack\\_With\\_License\\_Code\\_Free\\_Download\\_Updated\\_2022.pdf](https://mycryptojourney.blog/wp-content/uploads/2022/06/TC_Games__Crack_With_License_Code_Free_Download_Updated_2022.pdf)

<https://www.rubco.be/wp-content/uploads/2022/06/MouseTrap.pdf>

<https://www.slaymammas.com/redfly-mobile-viewer-crack-x64-march-2022/>

[https://spacezozion.nyc3.digitaloceanspaces.com/upload/files/2022/06/Y7Pj8vKUWB2W9UNbT7mk\\_08\\_aad10b76a8a1cbf5d](https://spacezozion.nyc3.digitaloceanspaces.com/upload/files/2022/06/Y7Pj8vKUWB2W9UNbT7mk_08_aad10b76a8a1cbf5d7f4848b31a8d07e_file.pdf) [7f4848b31a8d07e\\_file.pdf](https://spacezozion.nyc3.digitaloceanspaces.com/upload/files/2022/06/Y7Pj8vKUWB2W9UNbT7mk_08_aad10b76a8a1cbf5d7f4848b31a8d07e_file.pdf)

<http://franceimagepro.com/?p=10261>